Select [Schema](http://docs.westpecos.com/get.php?q=Select Schema Name In Oracle) Name In Oracle >[>>>CLICK](http://docs.westpecos.com/get.php?q=Select Schema Name In Oracle) HERE<<<

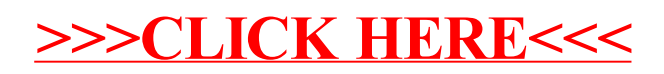